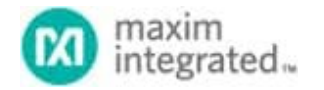

Keywords: SSM, BOC, FDL, Sa bits

# **APPLICATION NOTE 6509** [HOW TO TR](https://www.maximintegrated.com/en/)ANSMIT/RECEIVE SSMS IN THE DS26521 AND DS2155

**By: Aparna K P**

*Abstract: This application note provides a step-by-step procedure to configure the DS26521 and DS2155 registers to handle SSMs in T1 and E1 modes.*

## Introduction

Apart from BITS elements like in the DS26504, DS26503, etc., normal SCTs like the DS26521 and DS2155 can also be used to transmit/receive SSMs. SSMs (synchronization status messages) defined in ANSI (T1.105) and ITU-T (G.703) recommendations identify the quality level of the incoming clock. In T1 mode, these messages are transmitted as bit-oriented codes in the datalink bits; in E1 mode, these are transmitted using one of the five Sa bits. The HDLC controllers present in the device can also be used to transmit or receive an SSM. In addition to the DS2155 and DS26521, this application note can be used to configure SSMs in the DS26514, DS26518, and DS26522 by mapping the registers.

In T1 mode, an SSM is transmitted [and receive](https://www.maximintegrated.com/en/products/DS26504)[d in the D](https://www.maximintegrated.com/en/products/DS26503)S26521 and DS2155 using [two metho](https://www.maximintegrated.com/en/products/DS26521)ds:

- BOC generator on the transmit side and a BOC detector on the receive side
- HDLC controllers

Even though HDLC controllers could be used for this purpose, using the BOC engine is recommended.

In E1 mode, [an SSM is](https://www.maximintegrated.com/en/products/DS26514) [transmitte](https://www.maximintegrated.com/en/products/DS26518)d an[d received](https://www.maximintegrated.com/en/products/DS26522) using the five Sa bits. An SSM is valid only when seven out of 10 messages are alike.

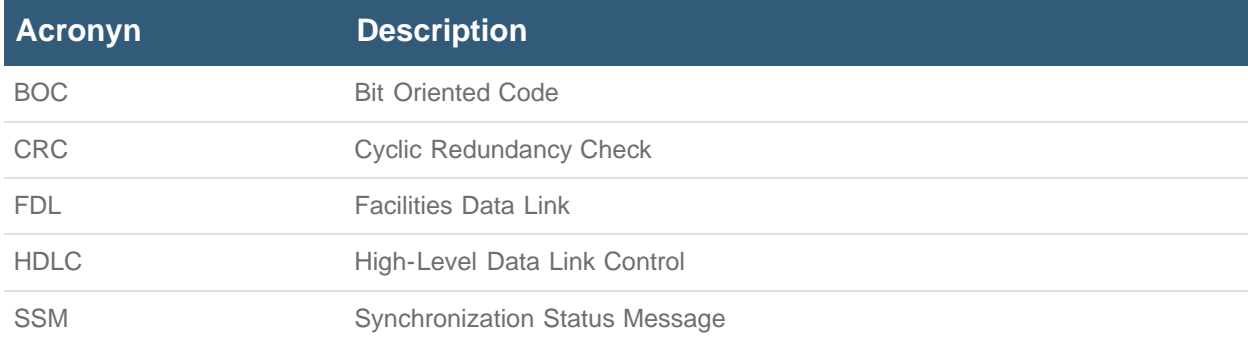

## Procedure for Configuring the DS2155 to Transmit/Receive SSM in T1 Mode

#### **Steps to Transmit a BOC Message**

1. Bits 0 to 5 of the TFDL register must be loaded with messages to be transmitted. The message is transmitted as 0xxxxxx0 11111111, where x's represent an actual SSM. The transmit BOC controller automatically handles the 0s and ignores FFh. The respective FDL code from **Table 1** should be loaded to the TFDL register from bit 0 to bit 5.

**Table 1. SSM Codes for T1 Operation**

| <b>Quality Level</b> | <b>Description</b>                       | <b>FDL Code Word (DS1 ESF)</b> |
|----------------------|------------------------------------------|--------------------------------|
|                      | Stratum 1 traceable                      | 0 0000100 11111111             |
| $\overline{2}$       | Synchronized traceability unknown        | 0 0000100 11111111             |
| 3                    | Stratum 2 traceable                      | 0 000110 0 11111111            |
| 4                    | Stratum 3 traceable                      | 0 0000100 11111111             |
| 5                    | SONET minimum clock traceable            | 0 0100010 11111111             |
| 6                    | Stratum 4 traceable                      | 0 010100 0 11111111            |
|                      | Do not use for synchronization           | 0 011000 0 11111111            |
| User Assignable      | Reserved for network synchronization use | 0 100000 0 11111111            |

2. Set bit 0 of the BOCC register to 1 to start transmitting the SSM.

| <b>Register Address</b> |   | 37h<br>6 | 5 | 4            | 3          |      |      | 0    |  |
|-------------------------|---|----------|---|--------------|------------|------|------|------|--|
| Bit #                   |   |          |   | <b>RBOCE</b> | <b>RBR</b> | RBF1 | RBFO | SBOC |  |
| Name<br>Default         | 0 | 0        | 0 | 0            | 0          | 0    | 0    | o    |  |

*Figure 1. BOCC control register description.*

## **Steps to Receive a BOC Message**

- 1. Set bit 0 of the receive BOCC register to 1.
- 2. Enable the receive BOC change of state interrupt by bit 0 of the IMR8 register to 1.
- 3. Bit 0 of the SR8 register indicates if any change of state interrupt has occurred.
- 4. The lower 6 bits of the RFDL register contain the received BOC messages.

The host can then read the RFDL register for the received BOC message. Bit 7 of the SR2 register is set if the received BOC message is valid.

## Procedure for Configuring DS2155 to Transmit/Receive SSM in E1 Mode

## **Steps to Transmit SSM**

On the transmit side, Sa bits can be inserted into the Sa bit control registers (TSACR).

- 1. Load any register among TSa4 to TSa8 with the SSM code to be transmitted.
- 2. Set bit 4 of SR4 register to start transmitting the SSM.

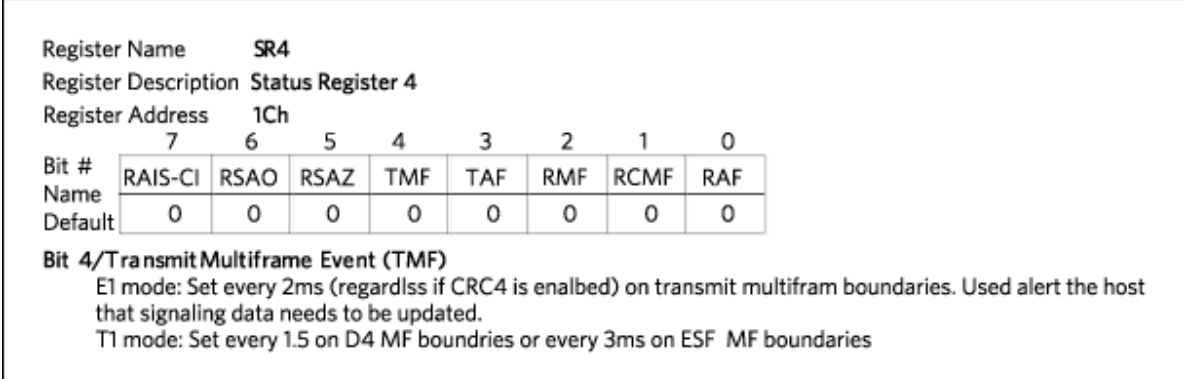

*Figure 2. SR4 register description.*

3. TASCR, which is the transmit Sa-bit control register, should be configured to insert data from the TSa4:TSa8 register into the transmit data stream.

### **Steps to Receive SSM**

- 1. Set bit 1 of SR4 register. This enables CRC4 multiframe boundaries.
- 2. The received Sa bits are stored in RSa4 to RSa8. Any of these registers can be selected to receive the incoming Sa bits.

## Procedure for Configuring DS26521 to Transmit/Receive SSM in T1 Mode

#### **Steps to Transmit SSM**

- 1. Write 6-bit SSM code into T1TBOC register.
- 2. Set bit 6 (SBOC) of THC2 register to enable SSM transmission.

|               | Register Address | 113h |   |   |   |   |   |                                          |  |
|---------------|------------------|------|---|---|---|---|---|------------------------------------------|--|
|               |                  | 6    | 5 | 4 |   | 2 |   | 0                                        |  |
| Bit #<br>Name | TABT             |      |   |   |   |   |   | SBOC THCEN THCS4 THCS3 THCS2 THCS1 THCS0 |  |
| Default       | 0                | 0    | 0 | 0 | 0 | 0 | 0 | 0                                        |  |

*Figure 3. THC2 register description.*

## **Steps to Receive SSM**

- 1. Bit 0 of the RLS7 register is set when a valid BOC message is received.
- 2. T1RBOC register contains the received BOC message.

## Procedure for Configuring DS26521 to Transmit/Receive SSM in E1 Mode

### **Steps to Transmit SSM**

1. E1TSa4:E1TSa8 registers can be used to send SSM.

| Register Name |                  | E1TSa4<br>Register Description Transmit Sa4 Bits Register                                                                                                    |   |   |   |   |   |   |
|---------------|------------------|----------------------------------------------------------------------------------------------------|---|---|---|---|---|---|
|               | Register Address | 169h                                                                                                    |   |   |   |   |   |   |
|               |                  | 6                                                                                                    | 5 | 4 | з | 2 |   | 0 |
| Bit #<br>Name | TSa4F15          | TSa4F13   TSa4F11   TSa4F9   TSa4F7   TSa4F5   TSa4F3   TSa4F1                                                                                                    |   |   |   |   |   |   |
| Default       | 0                | 0                                                                                                    | 0 | 0 | 0 | 0 | 0 | 0 |
|               |                  | Bit 7/Sa 4 bit of Frame 15 (TSa 415).<br>Bit 6/Sa 4 bit of Frame 13 (TSa 413).<br>Bit 5/Sa 4 bit of Frame 11 (TSa 411).<br>Bit 4/Sa 4 bit of Frame 9 (TSa 49).<br>Bit 3/Sa 4 bit of Frame 7 (TSa 47).<br>Bit 2/Sa 4 bit of Frame 5 (TSa 45).<br>Bit 1, Sa 4 bit of Frame 3 (TSa 43).<br>Bit Q/Sa 4 bit of Frame 1 (TSa 41). |   |   |   |   |   |   |

*Figure 4. E1TSa4 register description.*

**Note:** The lower nibble and higher nibble of this register should be loaded with the same SSM code.

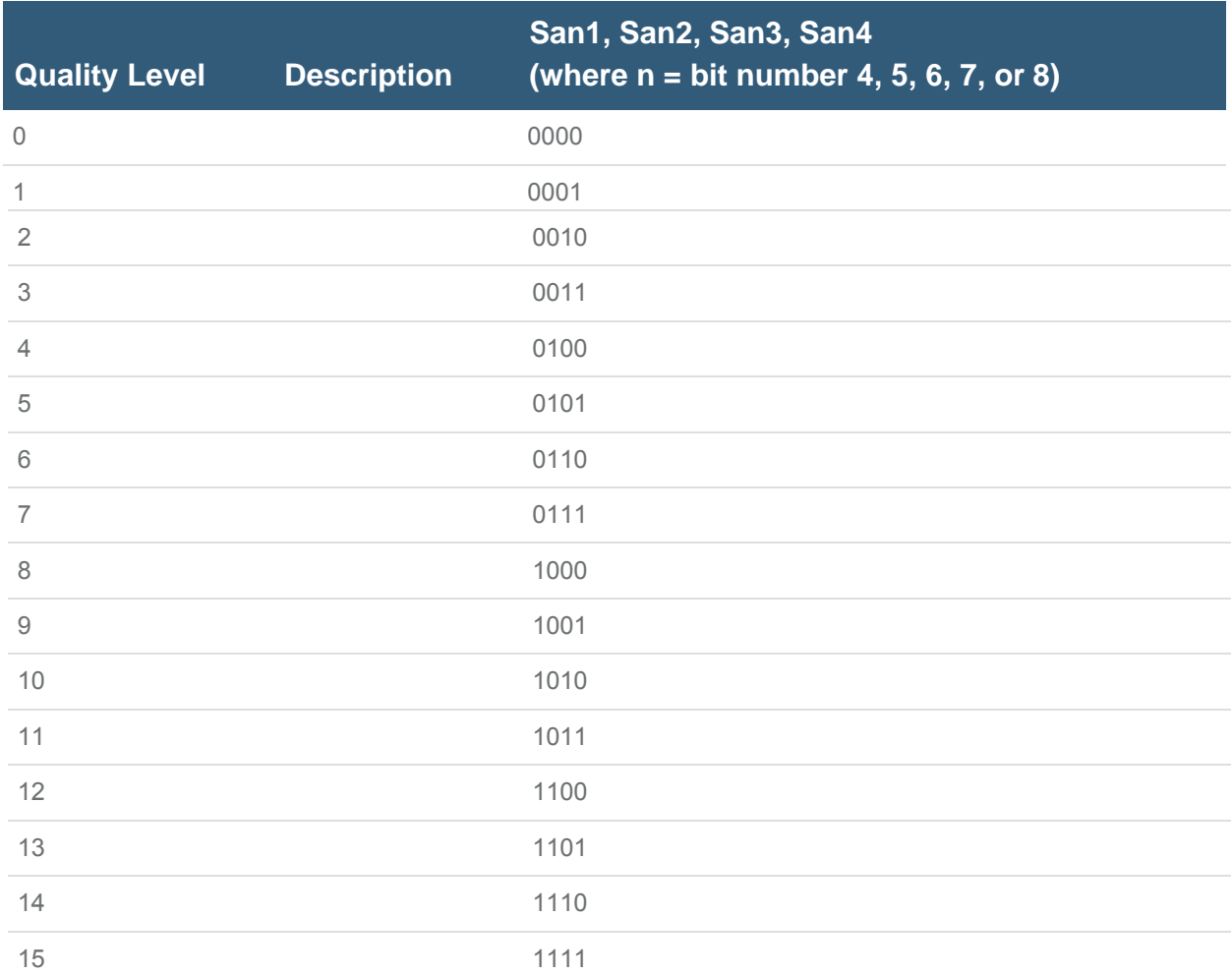

## **Table 2. SSM Codes for E1 Operation**

2. E1TASCR, which is the transmit Sa-bit control register, should be configured to insert data from the TSa4:TSa8 register into the transmit data stream.

|                 |      | 6     | 5  | 4   | з   | 2   |     | 0   |
|-----------------|------|-------|----|-----|-----|-----|-----|-----|
| Bit#            | SiAF | SINAF | RA | Sa4 | Sa5 | Sa6 | Sa7 | Sa8 |
| Name<br>Default | 0    | ο     | 0  | 0   | 0   | 0   | 0   | O   |

*Figure 5. E1TSa4 register description.*

3. CRC-4 multiframe mode should be enabled in the E1TCR1 register.

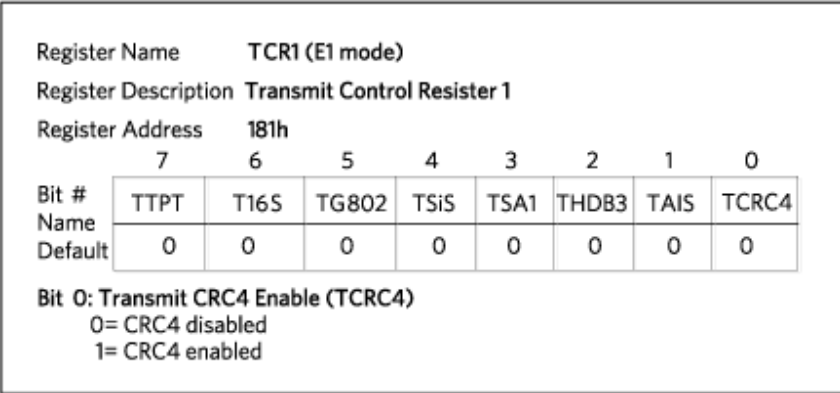

*Figure 6. TCR1register description.*

## **Steps to Receive SSM**

- 1. Wait for Bit 1 of RLS2 register to set.
- 2. The received SSM code is in any of the RSa4:RSa8 registers.

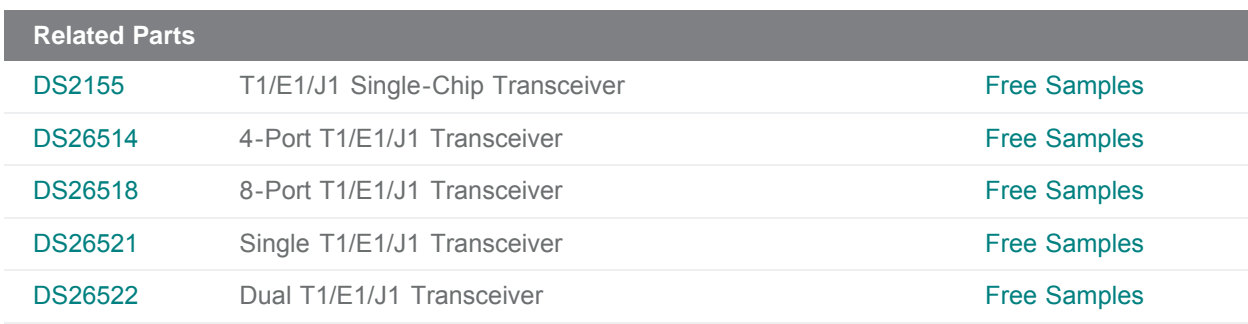

#### **More Information**

For Technical Support: <https://www.maximintegrated.com/en/support> For Samples: <https://www.maximintegrated.com/en/samples> Other Questions and Comments: <https://www.maximintegrated.com/en/contact>

Application Note 6509: <https://www.maximintegrated.com/en/an6509> APPLICATION NOTE 6509, AN6509, AN 6509, APP6509, Appnote6509, Appnote 6509 © 2014 Maxim Integrated Products, Inc. The content on this webpage is protected by copyright laws of the United States and of foreign countries. For requests to copy this content, [contact us](https://support.maximintegrated.com/tech_support/submit_question.mvp?pl_id=0).

Additional Legal Notices: <https://www.maximintegrated.com/en/legal>